## Interpolacja metodą Lagrange'a

Skrypt:

```
function [p,L] = \text{lagramp}(x,y)%wejscie: x = [x0, x1, ..., xN], y = [y0, y1, ..., yN]%wyjscie: p - wspolczynniki wielomianu Lagrange'a stopnia n
% L = wspolczynniki Lagrange'a
N = length(x) - 1;p = 0;for m=1:N+1
  P = 1;
  for k=1:N+1
   if k = m, P = conv(P, [1 - x(k)])/(x(m) - x(k));end
end
L(m,:) = P; %wspolczynniki wielomianowe Lagrange'a
p = p + y(m) * P; %wielomian Lagrange'a
end
```
## Zadanie:

Naszkicuj wykres funkcji przechodzącej przez następujce punkty:

```
(308.6, 0.055389), (362.6, 0.047485), (423.3, 0.040914), (491.4, 0.035413)
```
obliczając wielomian interpolacyjny metodą Lagrange'a.

## Rozwizanie w programie MATLAB:

```
clc
x = [308.6 362.6 423.3 491.4];y = [0.055389 0.047485 0.040914 0.035413];
[p,L] = \text{lagramp}(x,y); %wyznacza wielomian Lagrange'a
xmin = min(x);xmax = max(x);xx = linespace(xmin, xmax, 51);yy = polyval(p,xx); %interpolacja do zadanych punktow
clf
plot(xx,yy,'b',x,y,'r*',x,o.*x,'p') %wykres funkcji
y1 = polyval(L(1,:),xx); %wielomiany charakterystyczne Lagrange'a
y2 = polyval(L(2, :), xx);y3 = polyval(L(3,:),xx);y4 = \text{polyval}(L(4,:), xx);figure
clf
plot(xx, y1, 'g.', xx, y2, 'm-', xx, y3, '.', xx, y4, 'r-.')
```
Spis uywanych komend:

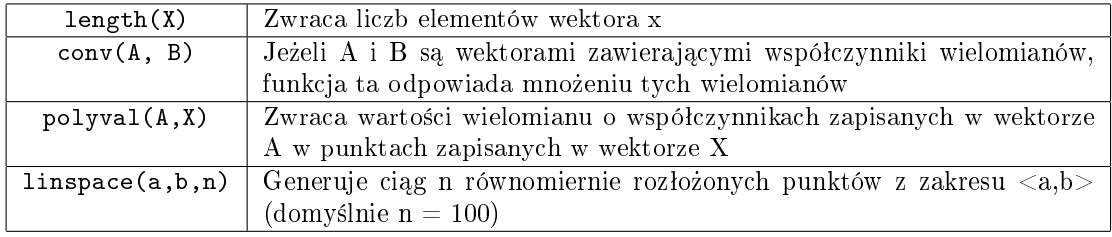